Parts Information

# Data card: WDD2040771A684727

## Vehicle datacard

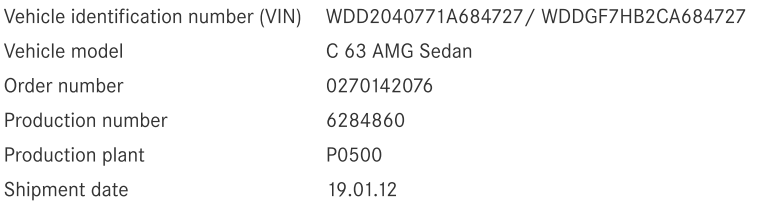

# Major assemblies

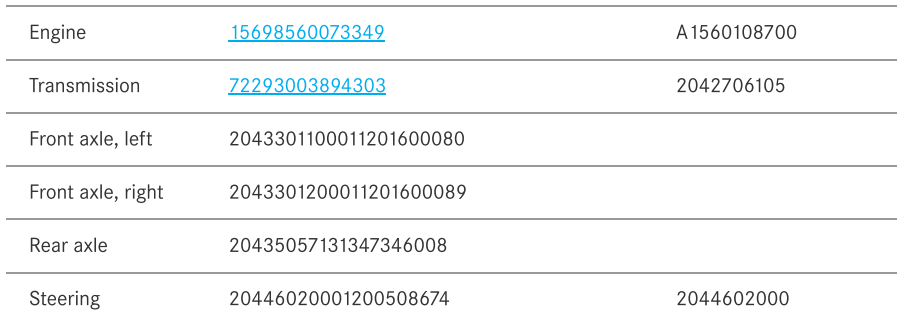

#### Codes

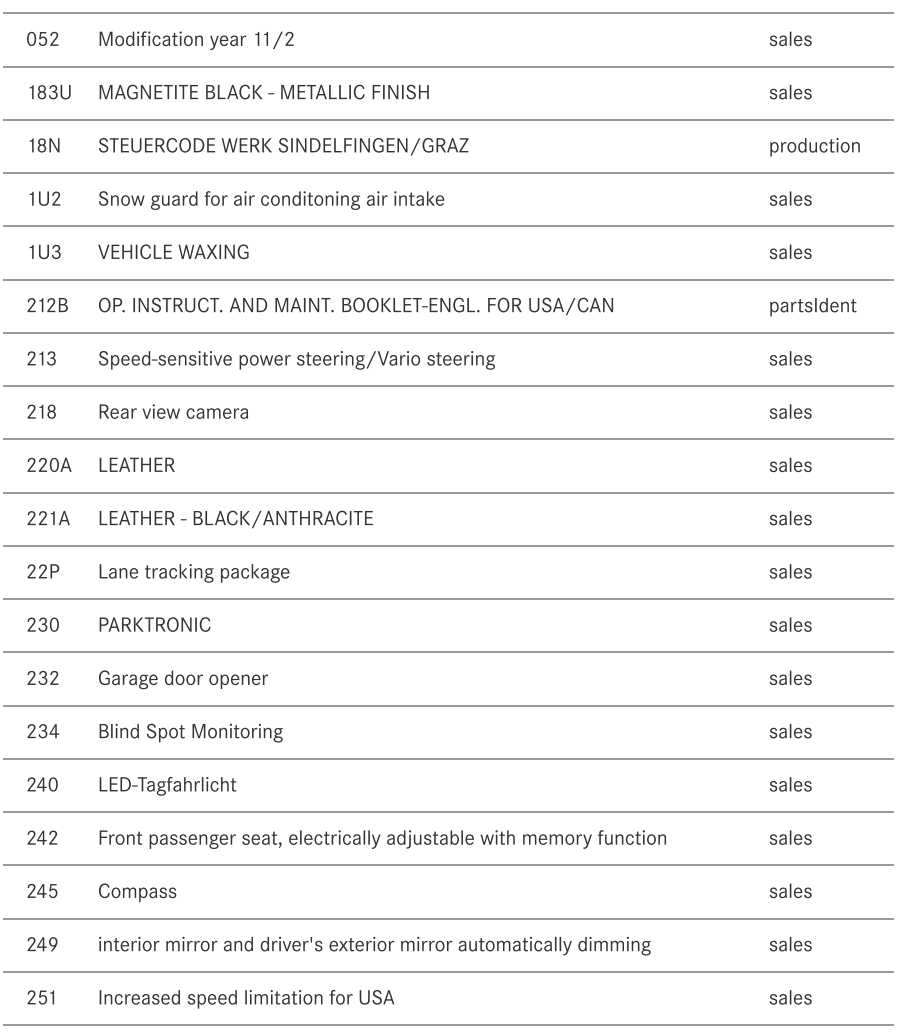

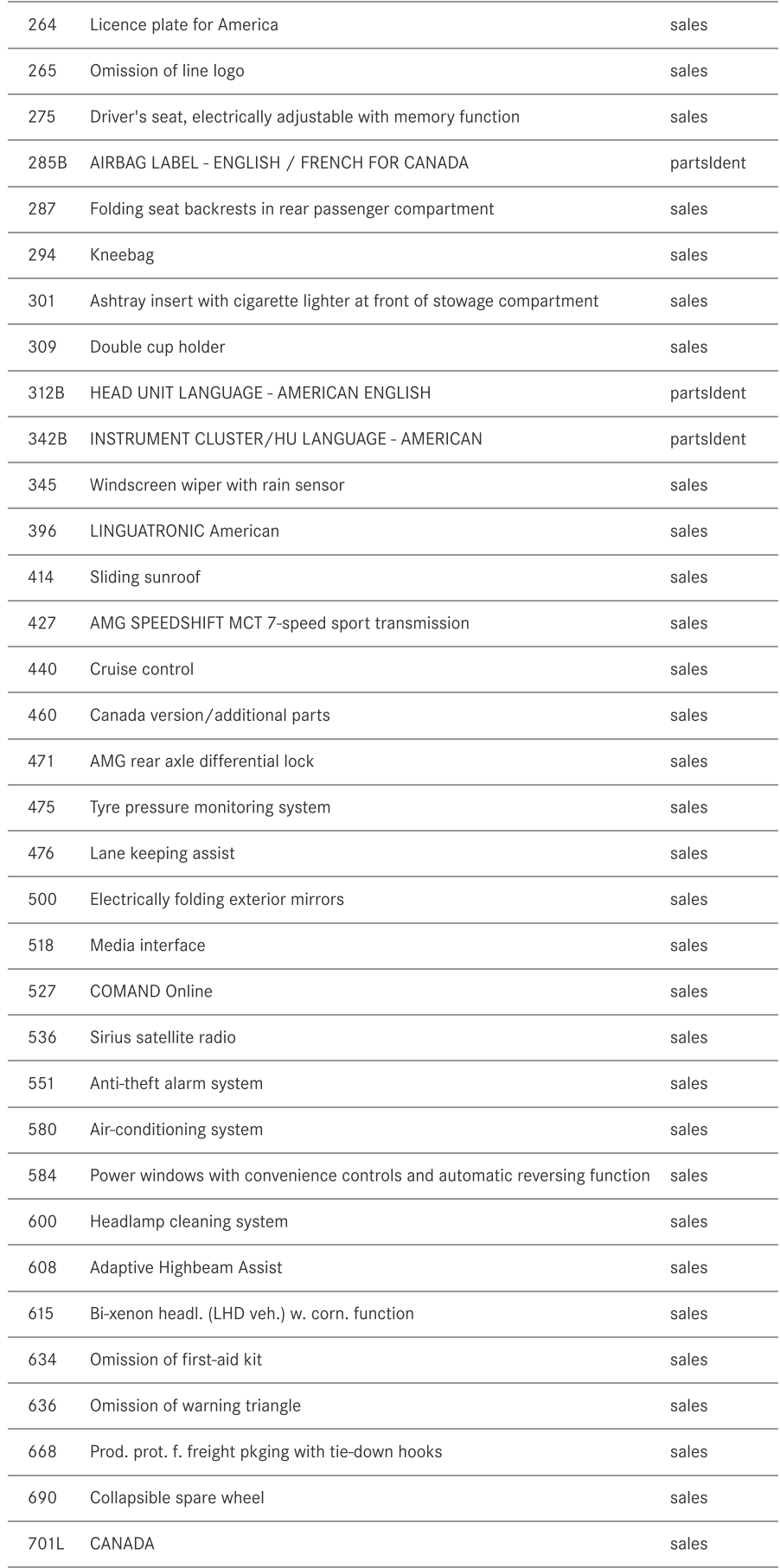

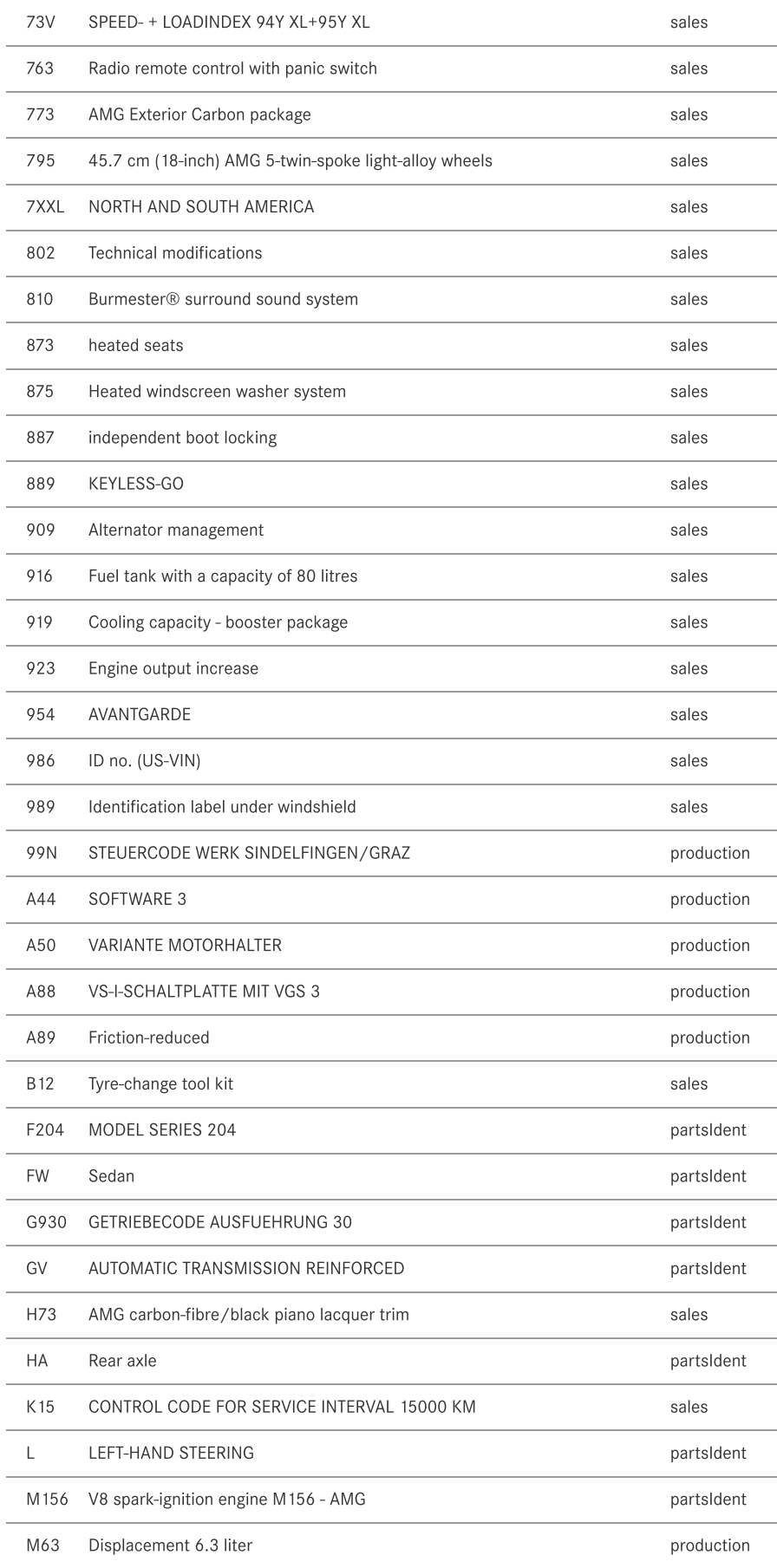

#### Parts Information

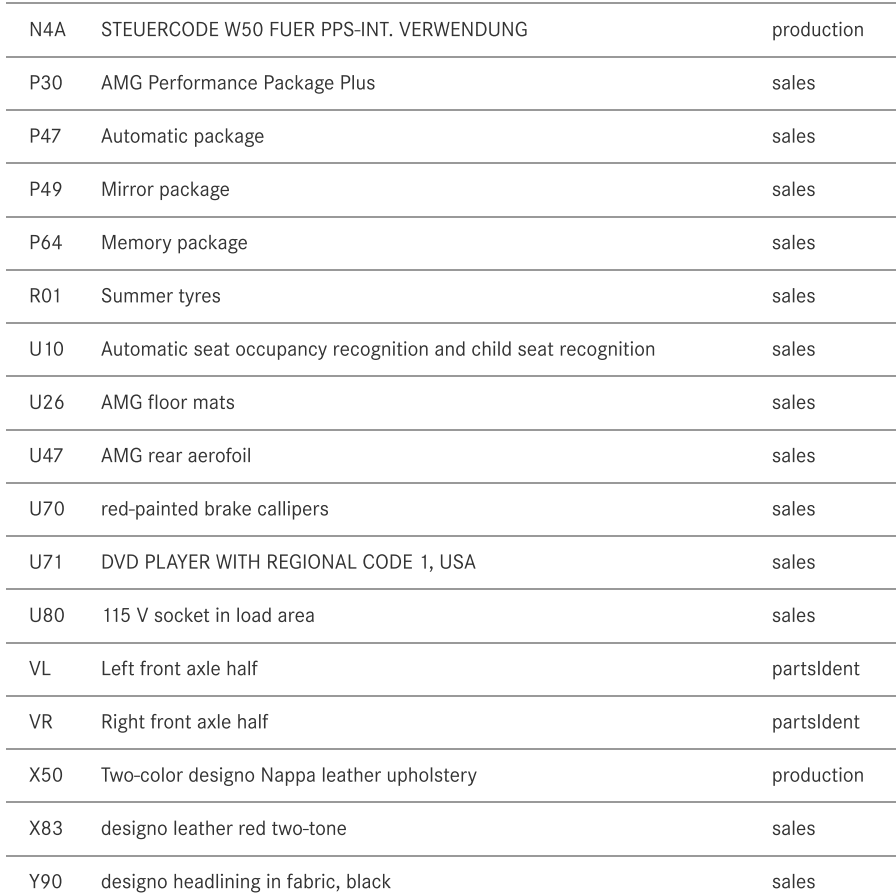

## Equipment

## Paints

Interior equipment

221 - LEATHER - BLACK/ANTHRACITE

Additional information on interior equipment 220 - LEATHER

#### Paint

Paintwork 1 183

MAGNETITE BLACK - METALLIC FINISH

#### **Tires**

Tire manufacturer

CONTINENTAL CONTINENTAL

## Genuine major assembly

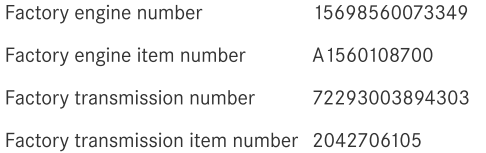